## **Table of Contents**

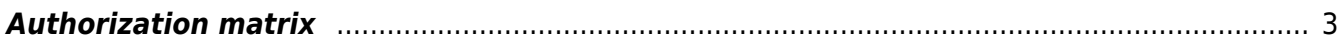

## <span id="page-2-0"></span>**Authorization matrix**

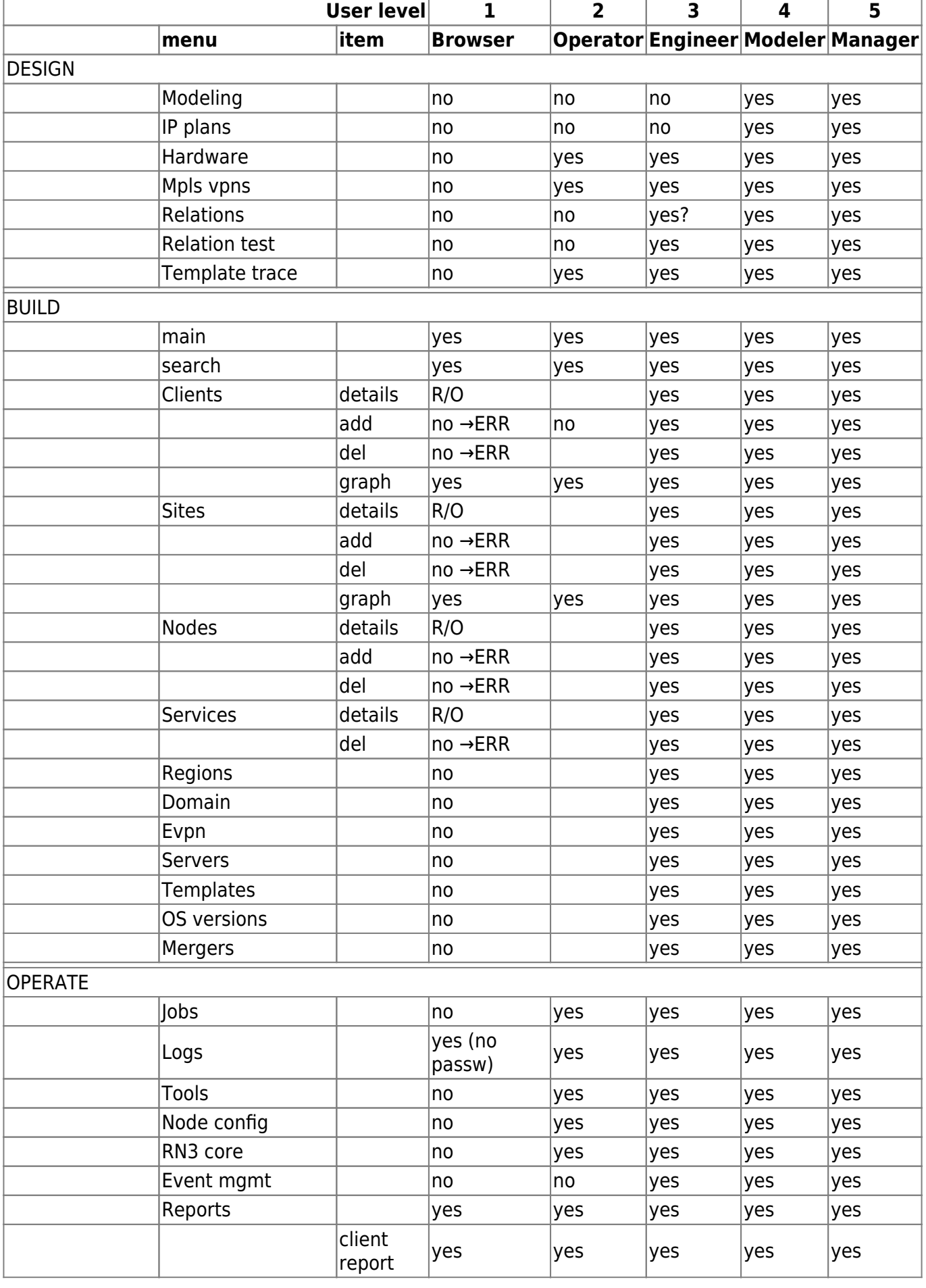

Last update: 2020/04/29 10:47 guides:reference:permissions:authorization\_matrix https://wiki.netyce.com/doku.php/guides:reference:permissions:authorization\_matrix

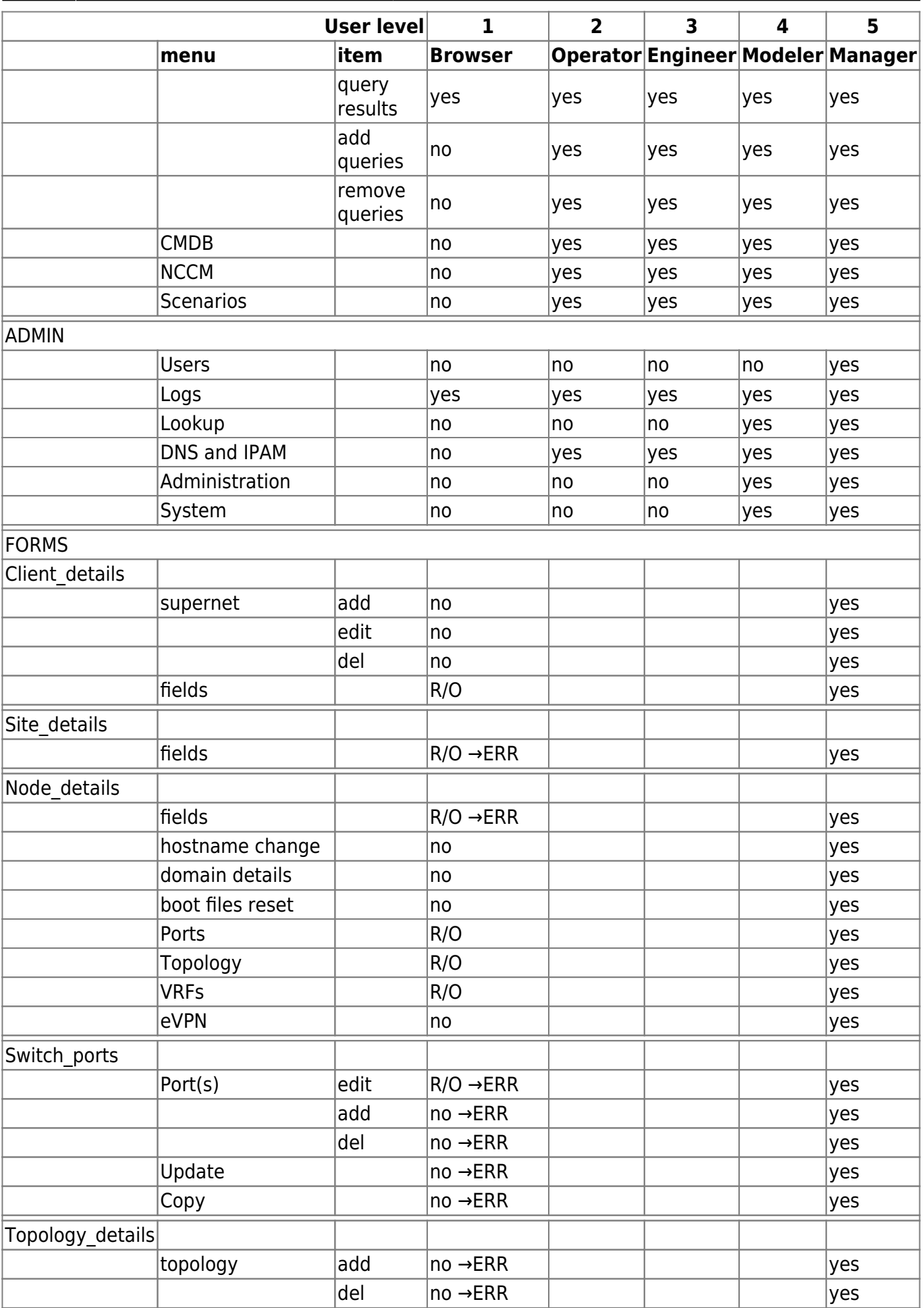

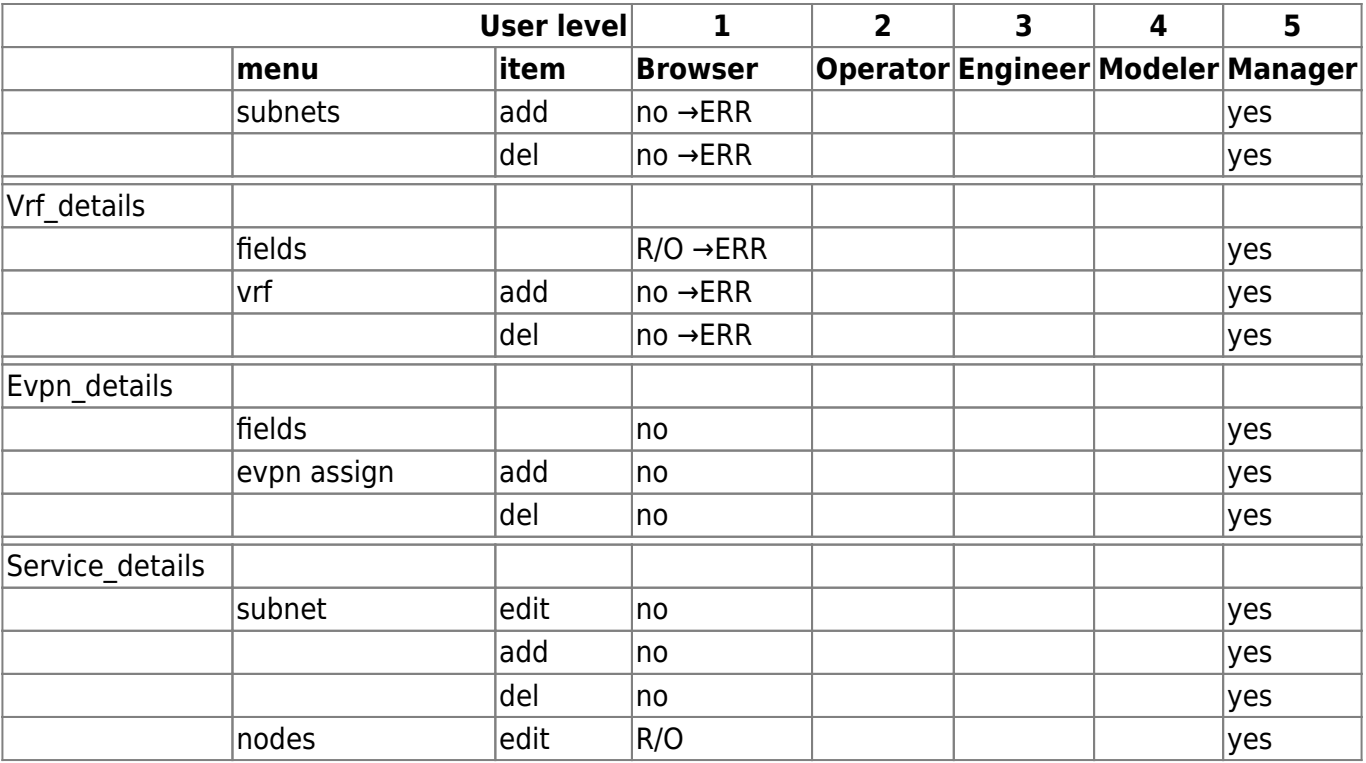

From:

<https://wiki.netyce.com/>- **Technical documentation**

Permanent link: **[https://wiki.netyce.com/doku.php/guides:reference:permissions:authorization\\_matrix](https://wiki.netyce.com/doku.php/guides:reference:permissions:authorization_matrix)**

Last update: **2020/04/29 10:47**

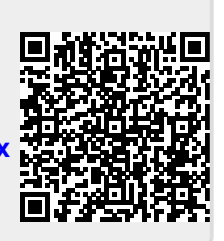